## Date:2024.05.16

## Motherboard Support List for AORUS Gen5 AIC Adaptor

## **AORUS Gen5 AIC Adaptor**

**(GC-4XM2G5)**

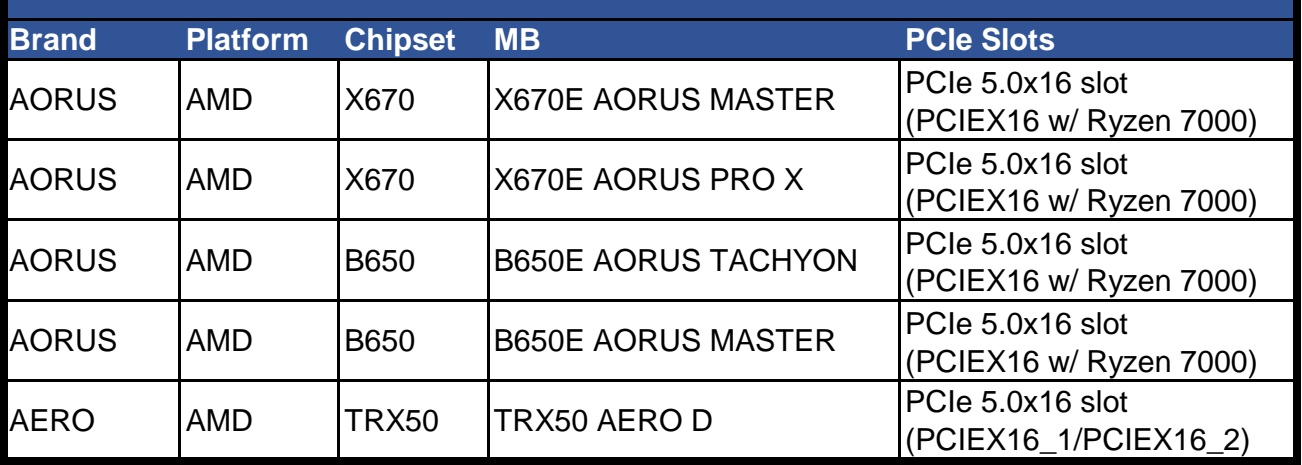

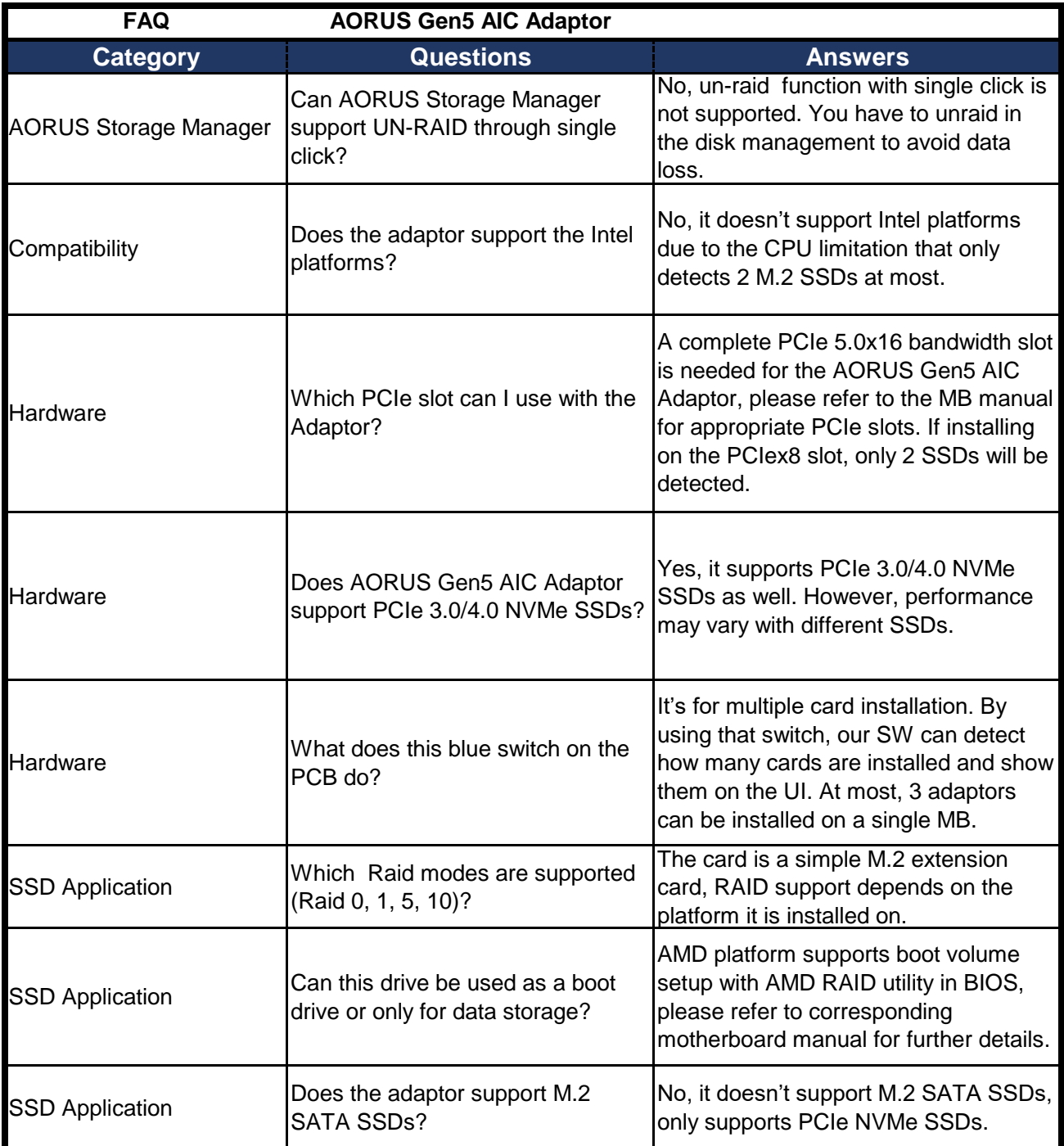